<<AutoCAD2009 >>

 $<<$ AutoCAD2009

, tushu007.com

- 13 ISBN 9787122043818
- 10 ISBN 7122043819

出版时间:2009-2

页数:304

PDF

更多资源请访问:http://www.tushu007.com

 $,$  tushu007.com

## <<AutoCAD2009 >>

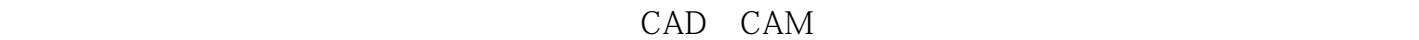

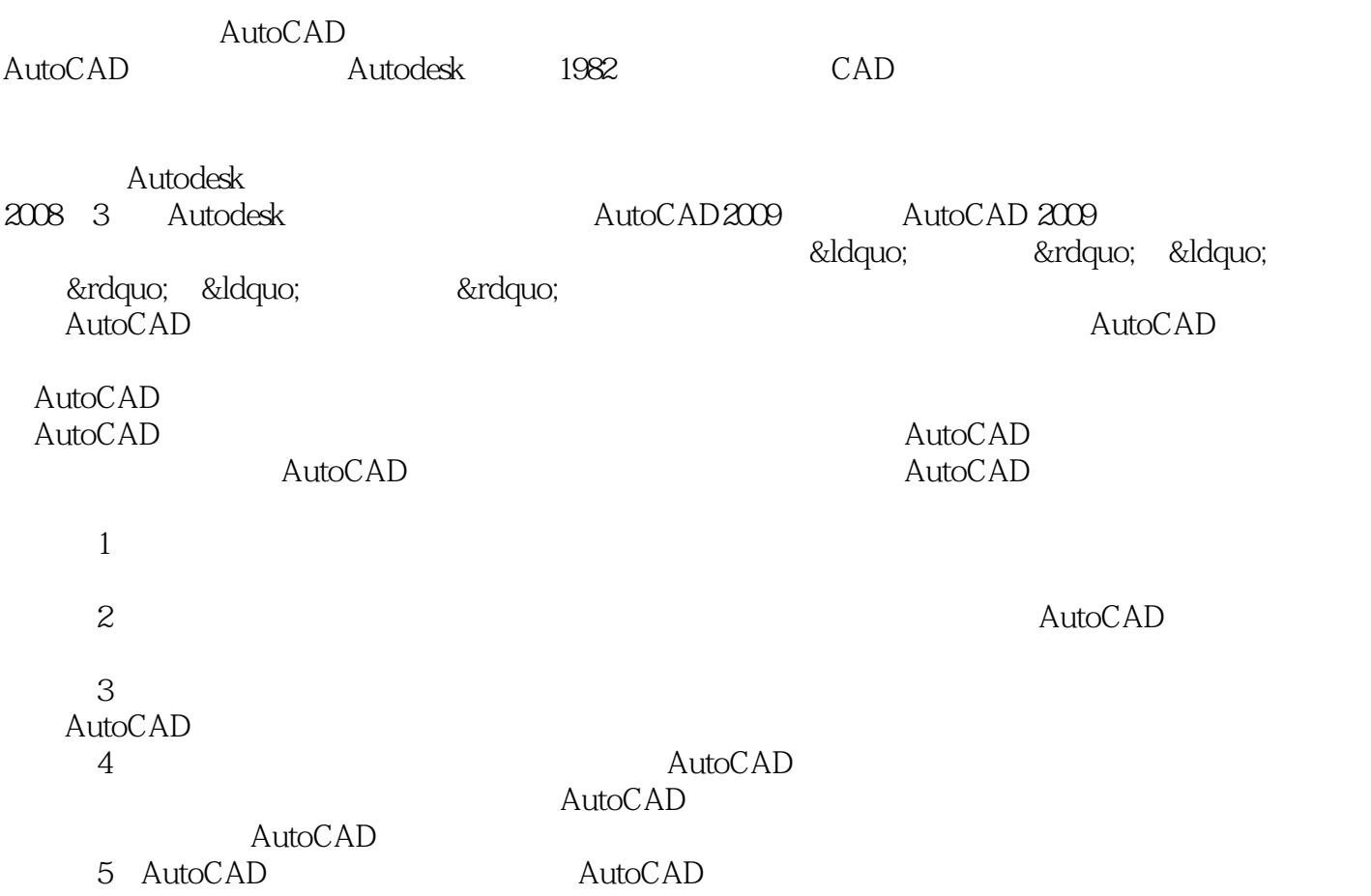

 $,$  tushu007.com

## <<AutoCAD2009 >>

AutoCAD 2009

AutoCAD 2009

 $CAD$ 

 $,$  tushu007.com

## <<AutoCAD2009 >>

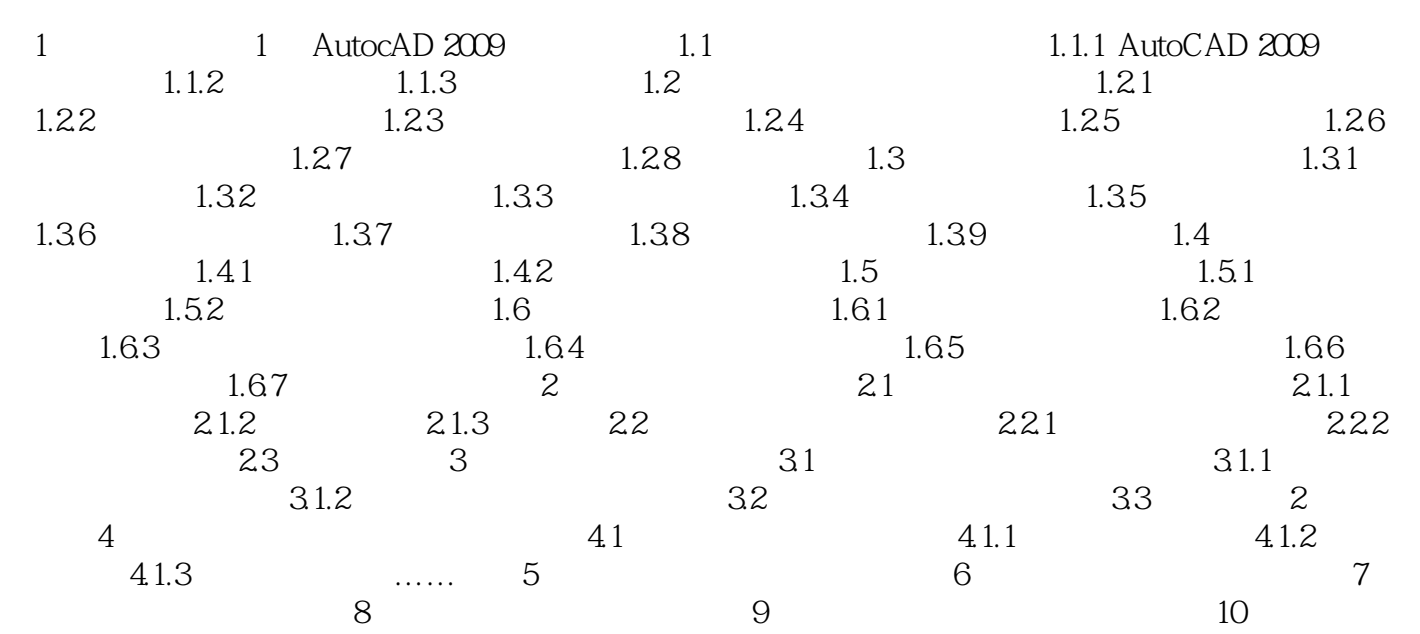

## <<AutoCAD2009 >>

本站所提供下载的PDF图书仅提供预览和简介,请支持正版图书。

更多资源请访问:http://www.tushu007.com

 $,$  tushu007.com